## Online Help Outputs

By NICKY BLEIEL *| Senior Member* 

THIS QUICK REFERENCE outlines the most common online Help outputs for software documentation. Online Help in a software

application is customarily a complete reference that has a table of contents, and is searchable and indexed. (Help for mobile applications is the exception.) Online Help should also be context-sensitive (dialog boxes/

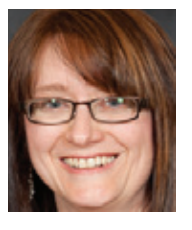

This column is a quick reference guide exploring "essential" technical communication topics. Please send questions or comments to Nicky Bleiel at *[nickyb@](mailto:nickyb@componentone.com) [componentone.com](mailto:nickyb@componentone.com)*. Follow her on Twitter *@nickybleiel.*

screens include help buttons or icons that open the appropriate Help topic) within the software application if possible.

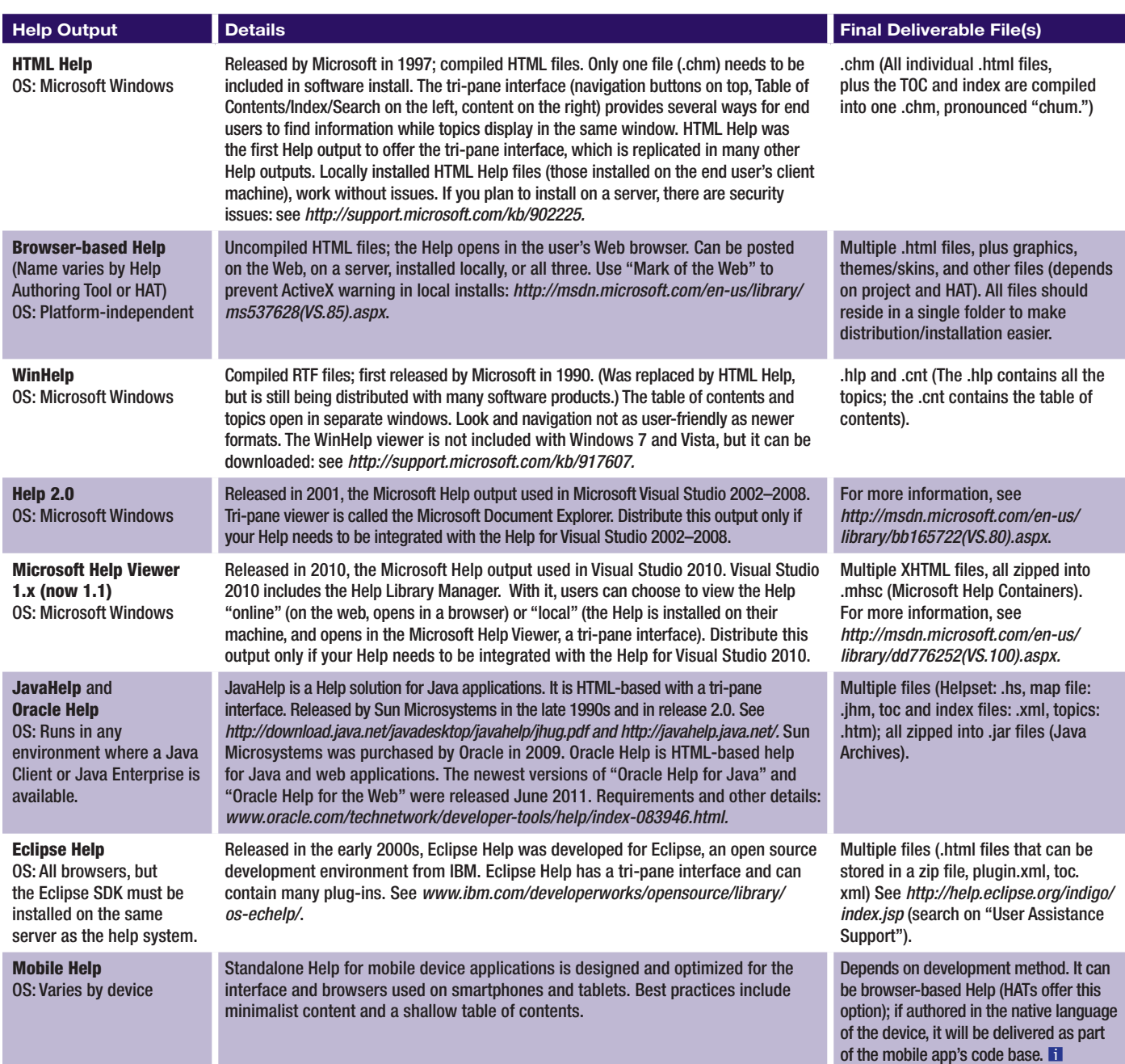

NICKY BLEIEL ([nickyb@componentone.com](mailto:nickyb@componentone.com)) is the lead information developer for Doc-To-Help ([www.doctohelp.com](http://www.doctohelp.com)). She has 17 *years of experience in the software industry developing online Help, manuals, quick reference guides, training, videos, and more. Nicky serves on the STC Board of Directors.*